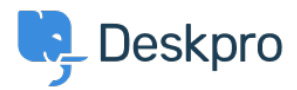

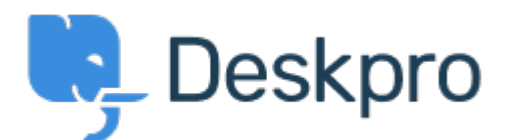

## [Centro Assistenza](https://support.deskpro.com/it) > [Comunità](https://support.deskpro.com/it/community) > [Feature Request](https://support.deskpro.com/it/community/browse/type-2/view-list/viewmode-compact) > [Article Permissions](https://support.deskpro.com/it/community/view/article-permissions)

Article Permissions Collecting Feedback

- Malou Axelstén
- **Nome del forum:** #Feature Request

Is it possible to set the permission "reseller" directly on the article instead of the category?